モバイルオーダー使用ガイド きょうしゃ こうしょう 面倒な登録は必要ございません 放題メニューの注文方法

専用アプリのダウンロードや

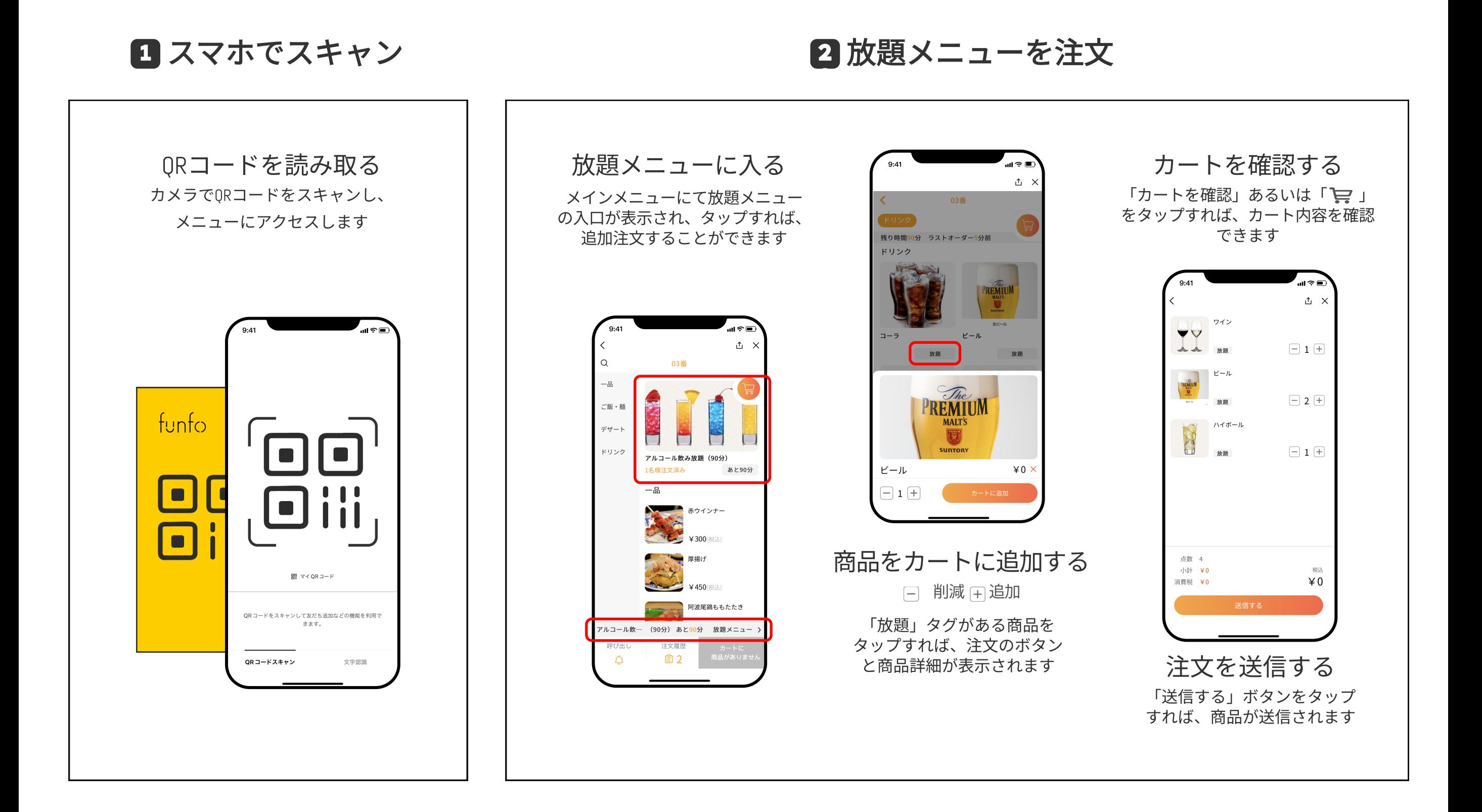